# **TABLE DES MATIERES**

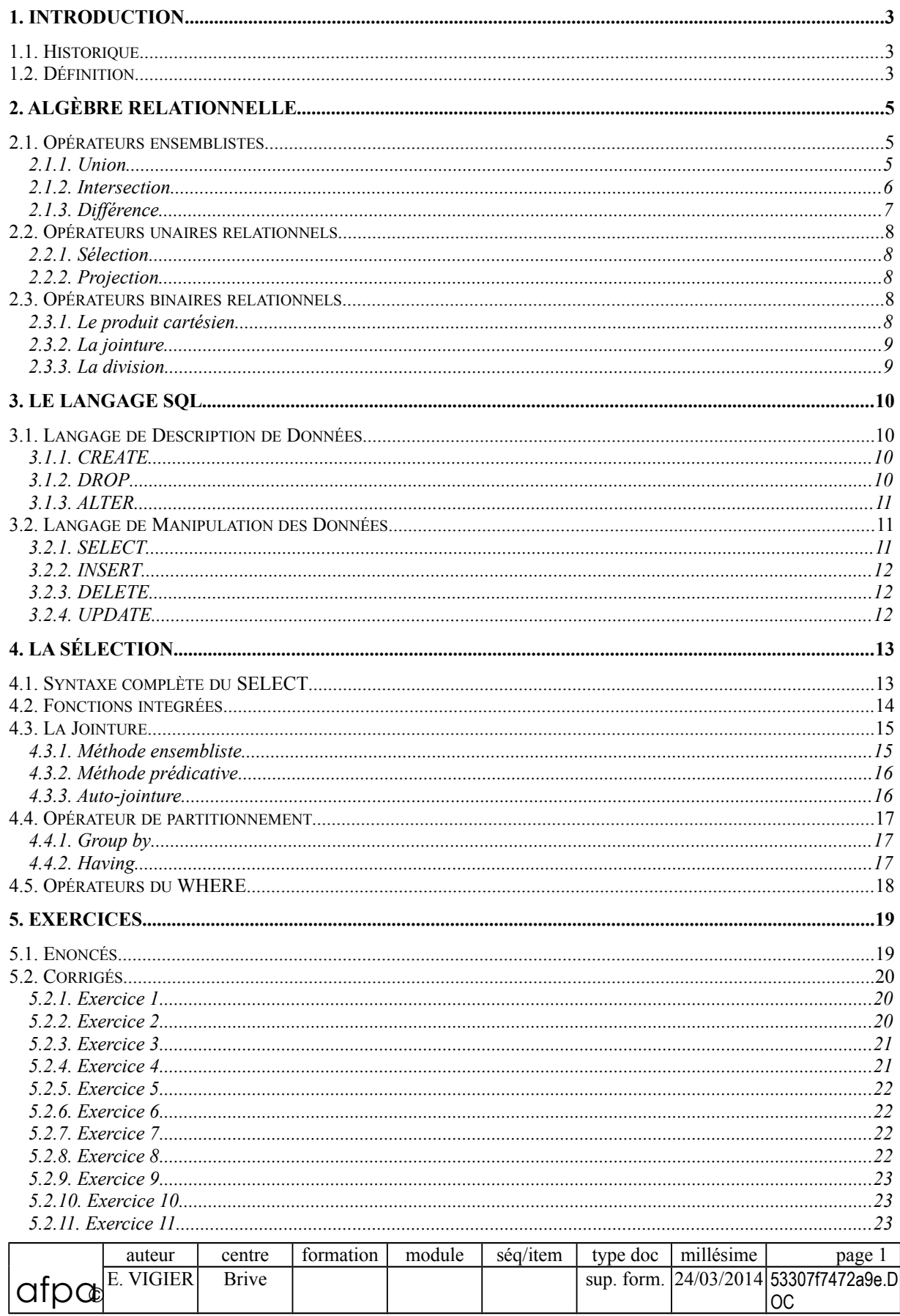

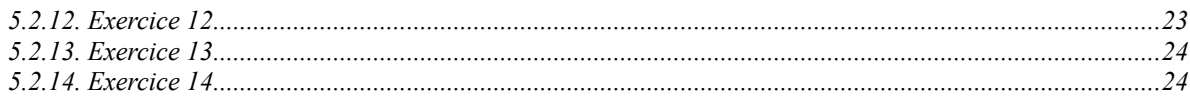

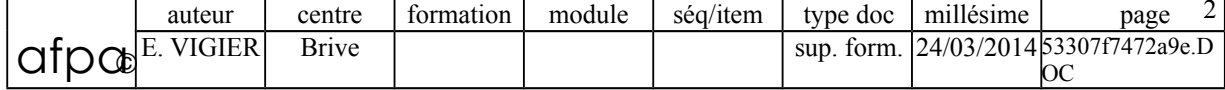

# <span id="page-2-0"></span>**1. INTRODUCTION**

## **1.1. Historique**

<span id="page-2-2"></span>S.Q.L. est un langage structuré permettant d'interroger et de modifier les données contenues dans une base de données relationnelle.

 $\mathcal{L}_\mathcal{L} = \{ \mathcal{L}_\mathcal{L} = \{ \mathcal{L}_\mathcal{L} = \{ \mathcal{L}_\mathcal{L} = \{ \mathcal{L}_\mathcal{L} = \{ \mathcal{L}_\mathcal{L} = \{ \mathcal{L}_\mathcal{L} = \{ \mathcal{L}_\mathcal{L} = \{ \mathcal{L}_\mathcal{L} = \{ \mathcal{L}_\mathcal{L} = \{ \mathcal{L}_\mathcal{L} = \{ \mathcal{L}_\mathcal{L} = \{ \mathcal{L}_\mathcal{L} = \{ \mathcal{L}_\mathcal{L} = \{ \mathcal{L}_\mathcal{$ 

S.Q.L. signifie Structured Query Language. Il est issu de SEQUEL : Structured English Query Language.

C'est le premier langage pour les S.G.B.D Relationnels. Il a été développé par IBM en 1970 pour système R, son 1er SGBDR.

S.Q.L. a été reconnu par l'ANSI (Association de Normalisation des Systèmes d'Information) puis imposé comme norme. Il n'existe pas de S.G.B.D.R sans S.Q.L..

Malheureusement, malgrè la norme S.Q.L., il existe un ensemble de dialectes. Les différences entre ces différents dialectes sont souvent minimes et tous respectent un minimum commun : ce que nous allons étudier ici.

## **1.2. Défnition**

<span id="page-2-1"></span>S.Q.L. est un langage relationnel qui permet d'effectuer les tâches suivantes :

- Définition et modification de la structure de la base de données
- Interrogation et modification non procédurale (c'est à dire interactive) de la base de données
- Contrôle de sécurité et d'intégrité de la base.

S.Q.L. est un langage interactif, mais il peut aussi être intégré dans un langage de programmation pour le développement d'applications.

S.Q.L. n'est pas le meilleur langage, en particulier pour la manipulation des données, mais c'est un standard.

Dans tout ce qui suit les exemples seront donnés par rapport à la base de données suivante :

**AVION**(AV#, AVMARQ, AVTYPE, CAP, LOC) **PILOTE**(PIL#, PILNOM, ADR) **VOL**(VOL#,PIL#,AV#,VD,VA,HD,HA)

AV# : numéro d'avion AVMARQ : marque de l'avion AVTYPE : type de l'avion CAP : capacité en nb de passagers LOC : ville où est basé l'avion PIL# : numéro du pilote PILNOM : nom du pilote ADR : adresse du pilote VOL# : numéro du vol VD : ville départ VA : ville d'arrivée HD : heure de départ HA : heure d'arrivée

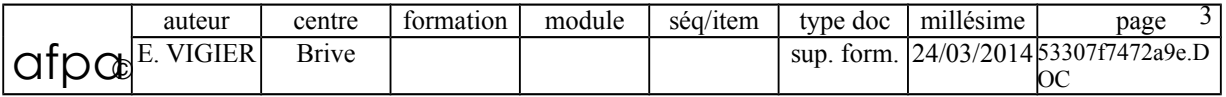

#### **TABLE AVION**

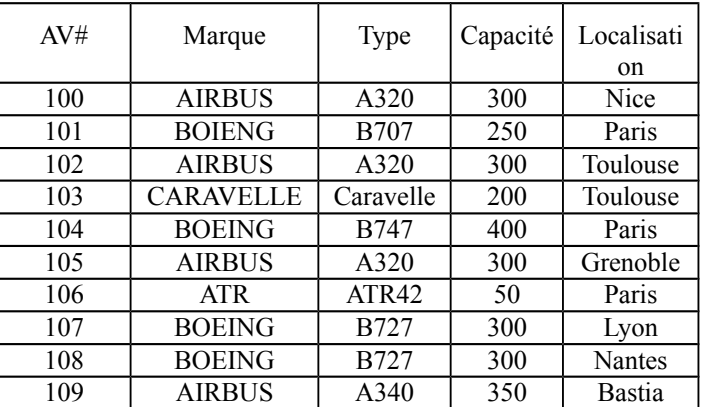

 $\mathcal{L}_\mathcal{L} = \{ \mathcal{L}_\mathcal{L} = \{ \mathcal{L}_\mathcal{L} = \{ \mathcal{L}_\mathcal{L} = \{ \mathcal{L}_\mathcal{L} = \{ \mathcal{L}_\mathcal{L} = \{ \mathcal{L}_\mathcal{L} = \{ \mathcal{L}_\mathcal{L} = \{ \mathcal{L}_\mathcal{L} = \{ \mathcal{L}_\mathcal{L} = \{ \mathcal{L}_\mathcal{L} = \{ \mathcal{L}_\mathcal{L} = \{ \mathcal{L}_\mathcal{L} = \{ \mathcal{L}_\mathcal{L} = \{ \mathcal{L}_\mathcal{$ 

### **TABLE PILOTE**

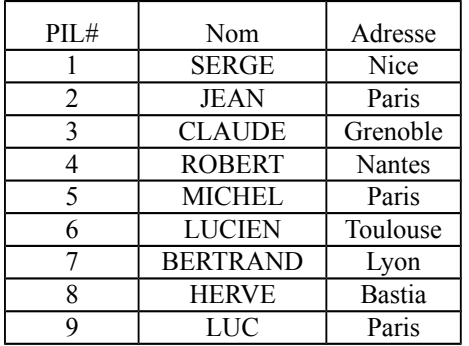

#### **TABLE VOL**

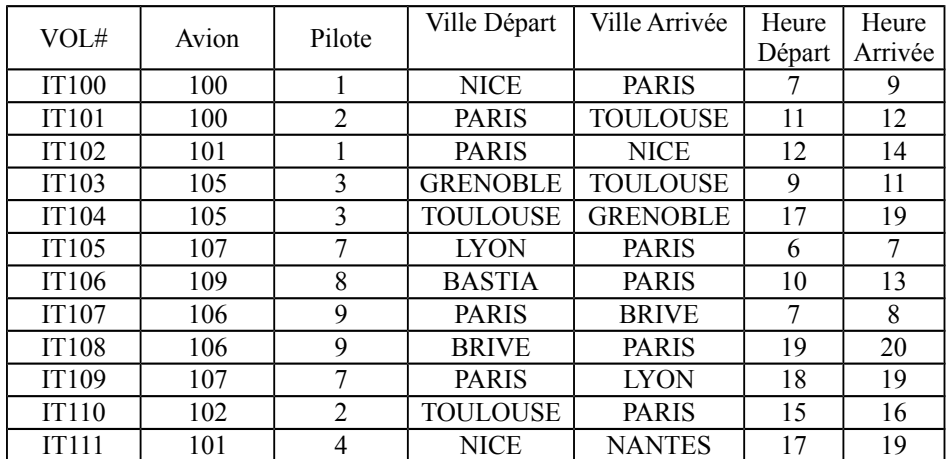

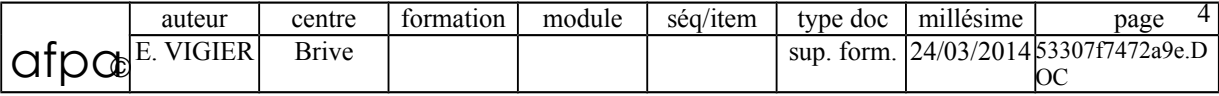

# <span id="page-4-2"></span>**2. ALGÈBRE RELATIONNELLE**

# <span id="page-4-1"></span>**2.1. Opérateurs ensemblistes**

# **2.1.1. Union**

<span id="page-4-0"></span>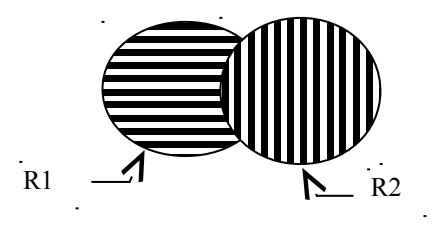

## **R1 U R2**

Est utilisé pour relier 2 relations unicompatibles, c'est à dire ayant le même nombre d'attributs et des attributs respectifs définis sur le même domaine. Pour l'union il faut une structure identique.

 $\mathcal{L}_\mathcal{L} = \{ \mathcal{L}_\mathcal{L} = \{ \mathcal{L}_\mathcal{L} = \{ \mathcal{L}_\mathcal{L} = \{ \mathcal{L}_\mathcal{L} = \{ \mathcal{L}_\mathcal{L} = \{ \mathcal{L}_\mathcal{L} = \{ \mathcal{L}_\mathcal{L} = \{ \mathcal{L}_\mathcal{L} = \{ \mathcal{L}_\mathcal{L} = \{ \mathcal{L}_\mathcal{L} = \{ \mathcal{L}_\mathcal{L} = \{ \mathcal{L}_\mathcal{L} = \{ \mathcal{L}_\mathcal{L} = \{ \mathcal{L}_\mathcal{$ 

#### **R1 : TABLE AVION PARIS NICE**

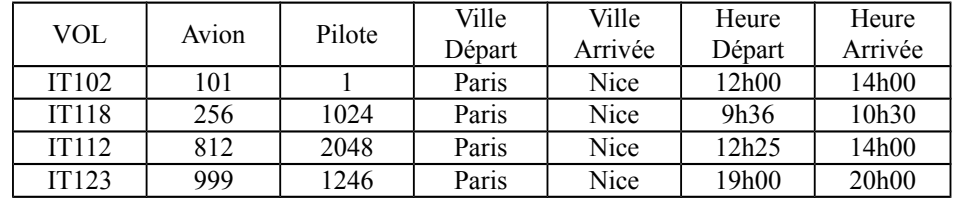

#### **R2 : TABLE AVION BRIVE MARSEILLE**

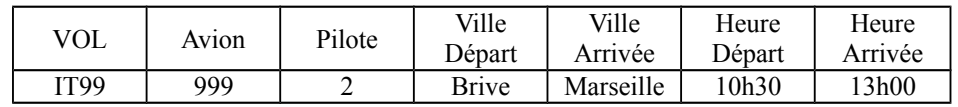

#### **R1 U R2**

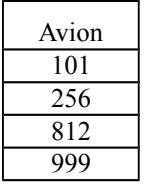

#### Exemples :

- liste des vols Paris-Nice et Brive-Marseille
- liste des avions Airbus et Boeing
- liste des vols sur Airbus ou sur un avion de plus de 200 places

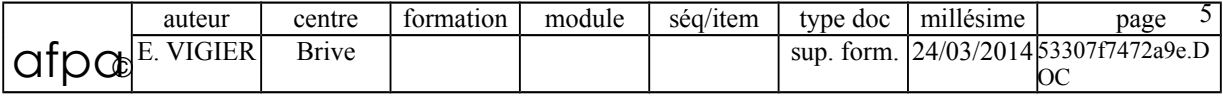

# **2.1.2. Intersection**

<span id="page-5-0"></span>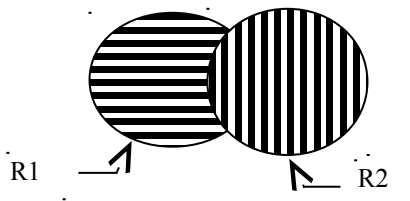

 $\mathcal{L}_\mathcal{L} = \{ \mathcal{L}_\mathcal{L} = \{ \mathcal{L}_\mathcal{L} = \{ \mathcal{L}_\mathcal{L} = \{ \mathcal{L}_\mathcal{L} = \{ \mathcal{L}_\mathcal{L} = \{ \mathcal{L}_\mathcal{L} = \{ \mathcal{L}_\mathcal{L} = \{ \mathcal{L}_\mathcal{L} = \{ \mathcal{L}_\mathcal{L} = \{ \mathcal{L}_\mathcal{L} = \{ \mathcal{L}_\mathcal{L} = \{ \mathcal{L}_\mathcal{L} = \{ \mathcal{L}_\mathcal{L} = \{ \mathcal{L}_\mathcal{$ 

# $R1$   $R2$

Est utilisé pour relier 2 relations unicompatibles, c'est à dire ayant le même nombre d'attributs et des attributs respectifs définis sur le même domaine.

Pour l'intersection il faut une structure identique.

## **R1 : TABLE AVION AIRBUS**

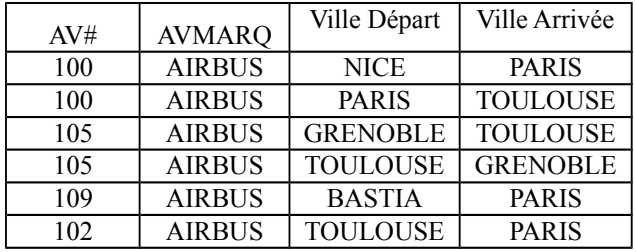

#### **R2 : TABLE AVION PARIS**

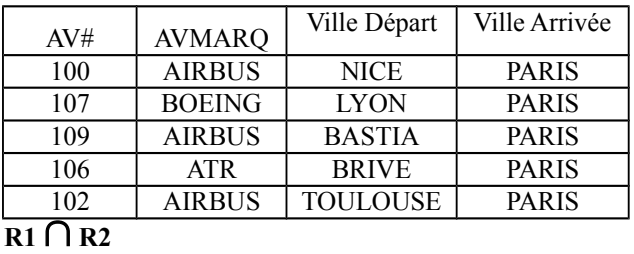

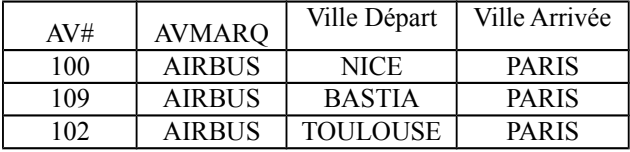

Exemples :

- Liste des avions AIRBUS allant à Paris
- liste des pilotes de boeing habitant toulouse

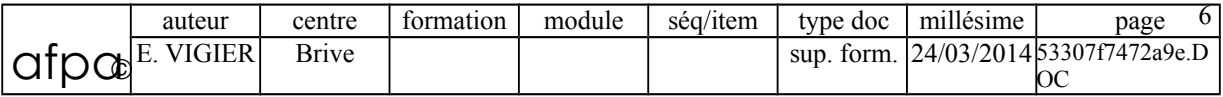

# **2.1.3. Différence**

<span id="page-6-0"></span>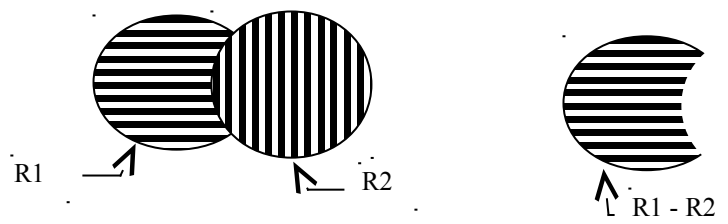

 $\mathcal{L}_\mathcal{L} = \{ \mathcal{L}_\mathcal{L} = \{ \mathcal{L}_\mathcal{L} = \{ \mathcal{L}_\mathcal{L} = \{ \mathcal{L}_\mathcal{L} = \{ \mathcal{L}_\mathcal{L} = \{ \mathcal{L}_\mathcal{L} = \{ \mathcal{L}_\mathcal{L} = \{ \mathcal{L}_\mathcal{L} = \{ \mathcal{L}_\mathcal{L} = \{ \mathcal{L}_\mathcal{L} = \{ \mathcal{L}_\mathcal{L} = \{ \mathcal{L}_\mathcal{L} = \{ \mathcal{L}_\mathcal{L} = \{ \mathcal{L}_\mathcal{$ 

## **R1-R2**

Est utilisé pour relier 2 relations unicompatibles, c'est à dire ayant le même nombre d'attributs et des attributs respectifs définis sur le même domaine.

## **R1 : TABLE AVION AIRBUS**

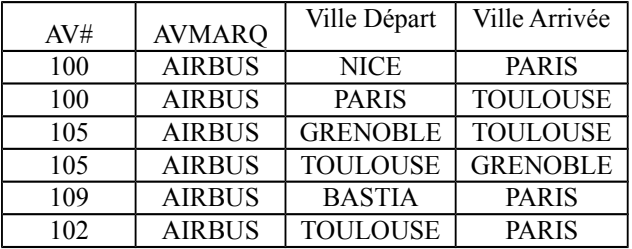

#### **R2 : TABLE AVION PARIS**

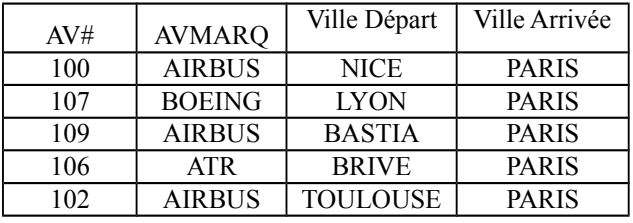

#### **R2 - R1**

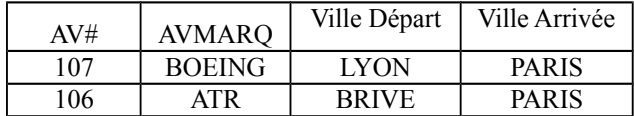

#### **R1 - R2**

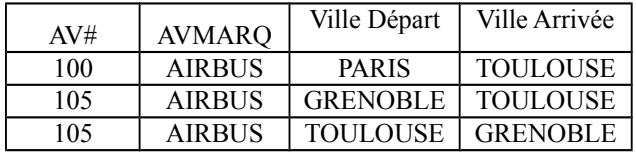

## Exemples :

- liste des Airbus qui ne vont pas à Paris
- liste des avions pour Paris qui ne sont pas des Airbus
- liste des pilotes qui ne conduisent pas d'ATR

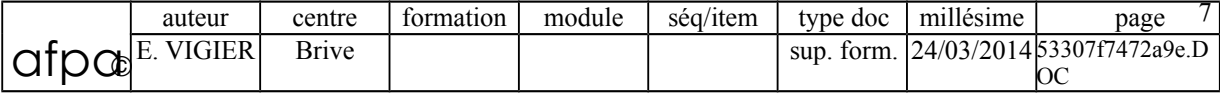

# **2.2. Opérateurs unaires relationnels**

<span id="page-7-4"></span>Les opérateurs unaires sont les opérateurs qui ne font intervenir qu'une seule relation.

 $\mathcal{L}_\mathcal{L} = \{ \mathcal{L}_\mathcal{L} = \{ \mathcal{L}_\mathcal{L} = \{ \mathcal{L}_\mathcal{L} = \{ \mathcal{L}_\mathcal{L} = \{ \mathcal{L}_\mathcal{L} = \{ \mathcal{L}_\mathcal{L} = \{ \mathcal{L}_\mathcal{L} = \{ \mathcal{L}_\mathcal{L} = \{ \mathcal{L}_\mathcal{L} = \{ \mathcal{L}_\mathcal{L} = \{ \mathcal{L}_\mathcal{L} = \{ \mathcal{L}_\mathcal{L} = \{ \mathcal{L}_\mathcal{L} = \{ \mathcal{L}_\mathcal{$ 

## <span id="page-7-3"></span>**2.2.1. Sélection**

Elle opère un découpage horizontal de la table. **Certains enregistrements et tous les attributs.**

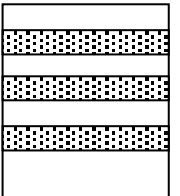

Exemples :

- liste des avions avec toutes les informations
- liste des vols pour Nice
- liste des avions qui ont plus de 200 places

# <span id="page-7-2"></span>**2.2.2. Projection**

Elle opère un découpage vertical de la table. **Certains attributs et tous les enregistrements.**

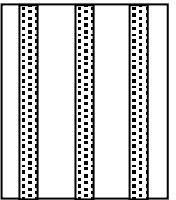

Exemples :

- liste de tous les numéros d'avions
- liste des noms des pilotes
- <span id="page-7-1"></span>• liste des marques d'avions

#### **2.3. Opérateurs binaires relationnels**

Les opérateurs binaires sont ceux qui font intervenir deux relations.

# <span id="page-7-0"></span>**2.3.1. Le produit cartésien**

Il consiste à rassembler deux tables en une seule

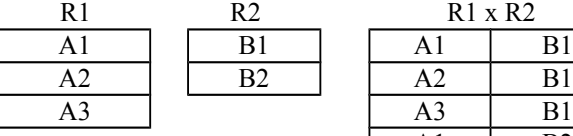

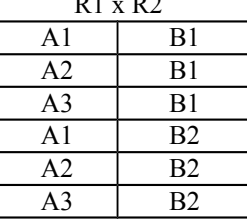

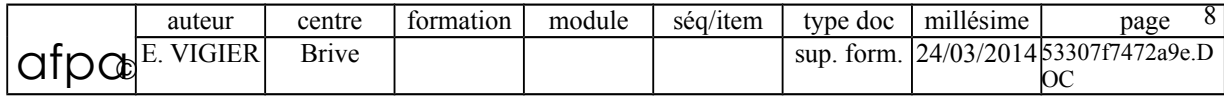

# <span id="page-8-1"></span>**2.3.2. La jointure**

La **jointure** consiste à rechercher entre deux tables ayant un attribut commun (même type et même domaine de définition) tous les tuples pour lesquels ces attributs ont la même valeur.

 $\mathcal{L}_\mathcal{L} = \{ \mathcal{L}_\mathcal{L} = \{ \mathcal{L}_\mathcal{L} = \{ \mathcal{L}_\mathcal{L} = \{ \mathcal{L}_\mathcal{L} = \{ \mathcal{L}_\mathcal{L} = \{ \mathcal{L}_\mathcal{L} = \{ \mathcal{L}_\mathcal{L} = \{ \mathcal{L}_\mathcal{L} = \{ \mathcal{L}_\mathcal{L} = \{ \mathcal{L}_\mathcal{L} = \{ \mathcal{L}_\mathcal{L} = \{ \mathcal{L}_\mathcal{L} = \{ \mathcal{L}_\mathcal{L} = \{ \mathcal{L}_\mathcal{$ 

La jointure entre les tables AVION et PILOTE consiste à rechercher toutes les informations du pilote de chaque avion. Concrètement elle réalise la concaténation des tuples (ou n-uplets) de Avion avec Pilote chaque fois que AVION.PIL $# = \text{VOL}$ .PIL $#$ .

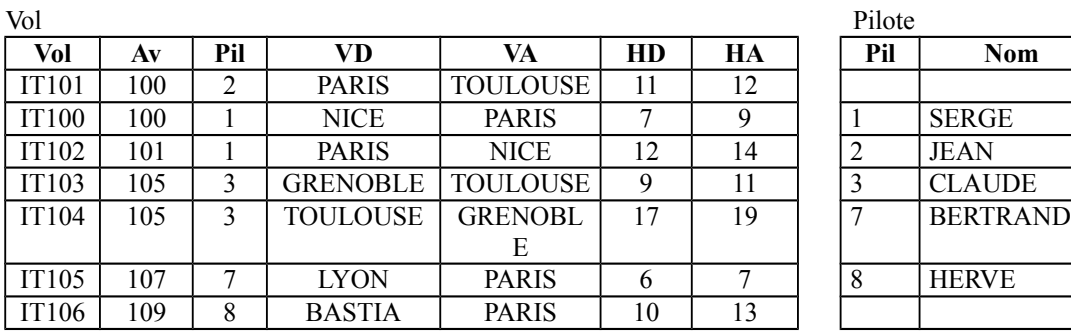

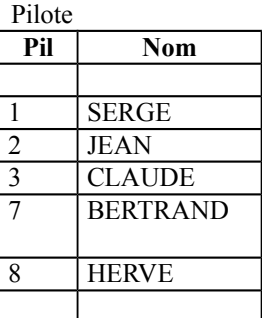

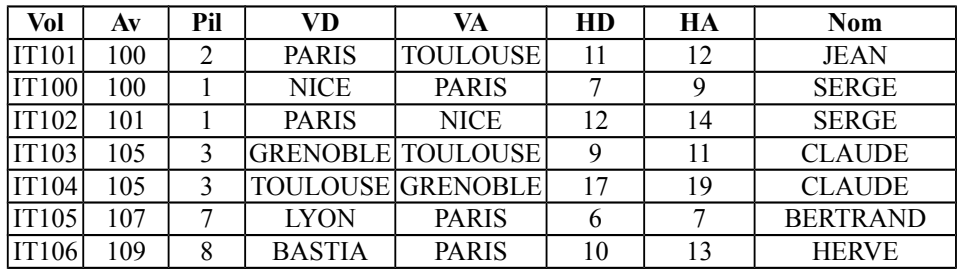

# **2.3.3. La division**

<span id="page-8-0"></span>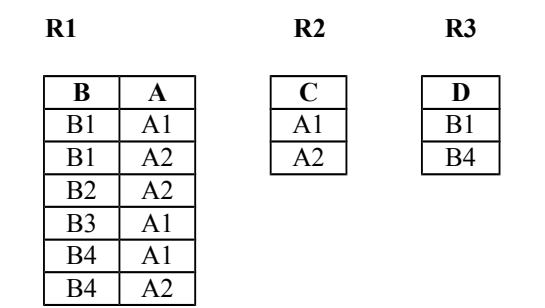

La division consiste à trouver la liste des valeurs d'un attribut de R1 telles qu'il existe un tuple dans R1 pour chaque valeur de R2 pour l'attribut correspondant.

## exemples :

- liste des pilotes qui conduisent tous les avions
- liste des avions qui vont dans toutes les villes

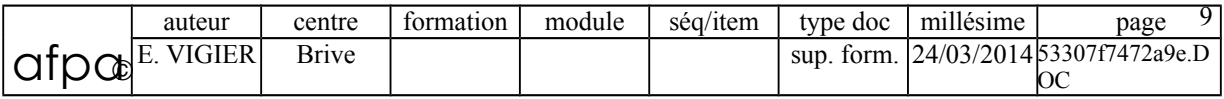

## <span id="page-9-3"></span>**3. LE LANGAGE SQL**

# **3.1. Langage de Description de Données**

## <span id="page-9-2"></span>**3.1.1. CREATE**

#### <span id="page-9-1"></span>3.1.1.1. CREATE TABLE

Création de la description d'une table avec la liste de tous ses attributs et leur type.

 $\mathcal{L}_\mathcal{L} = \{ \mathcal{L}_\mathcal{L} = \{ \mathcal{L}_\mathcal{L} = \{ \mathcal{L}_\mathcal{L} = \{ \mathcal{L}_\mathcal{L} = \{ \mathcal{L}_\mathcal{L} = \{ \mathcal{L}_\mathcal{L} = \{ \mathcal{L}_\mathcal{L} = \{ \mathcal{L}_\mathcal{L} = \{ \mathcal{L}_\mathcal{L} = \{ \mathcal{L}_\mathcal{L} = \{ \mathcal{L}_\mathcal{L} = \{ \mathcal{L}_\mathcal{L} = \{ \mathcal{L}_\mathcal{L} = \{ \mathcal{L}_\mathcal{$ 

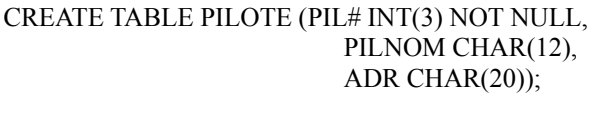

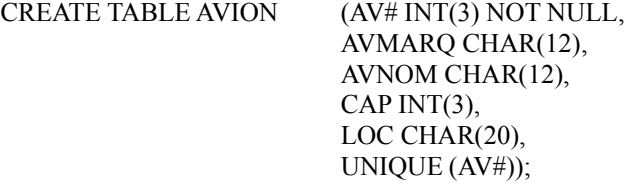

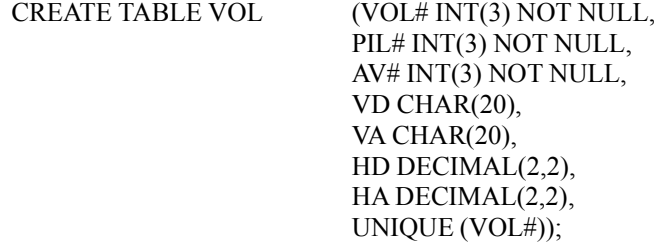

#### 3.1.1.2. CREATE VIEW

CREATE VIEW VOL\_NICE (VOL#, PIL#,AV#, VD, VA, HD, HA) AS SELECT (VOL#, PIL#,AV#, VD, VA, HD, HA) FROM VOL WHERE VD=« NICE »

Une vue est utilisée pour :

- obtenir une table intermédiaire constituant un extrait d'une ou plusieurs tables
- définir les règles de gestion permettant d'assurer le contrôle d'intégrité dans la base de données.

#### 3.1.1.3. CREATE INDEX

CREATE INDEX VILLE\_D ON VOL (VD); CREATE UNIQUE INDEX CLE ON PILOTE (PIL#);

La création d'index sert à améliorer les performances lors de recherche dans la table sur cet attribut (VD dans VOL ou PIL# dans PILOTE)

#### <span id="page-9-0"></span>**3.1.2. DROP**

DROP est utilisé pour supprimer une définition de table, de vue ou d'index.

DROP TABLE VOL; DROP INDEX CLE;

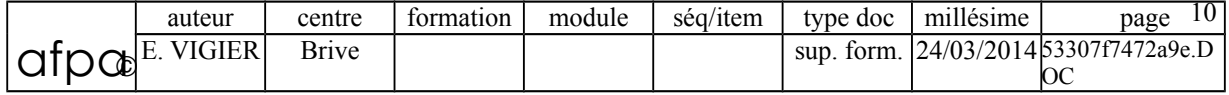

## <span id="page-10-2"></span>**3.1.3. ALTER**

ALTER est utilisé pour modifier une définition de table, de vue ou d'index.

 $\mathcal{L}_\mathcal{L} = \{ \mathcal{L}_\mathcal{L} = \{ \mathcal{L}_\mathcal{L} = \{ \mathcal{L}_\mathcal{L} = \{ \mathcal{L}_\mathcal{L} = \{ \mathcal{L}_\mathcal{L} = \{ \mathcal{L}_\mathcal{L} = \{ \mathcal{L}_\mathcal{L} = \{ \mathcal{L}_\mathcal{L} = \{ \mathcal{L}_\mathcal{L} = \{ \mathcal{L}_\mathcal{L} = \{ \mathcal{L}_\mathcal{L} = \{ \mathcal{L}_\mathcal{L} = \{ \mathcal{L}_\mathcal{L} = \{ \mathcal{L}_\mathcal{$ 

ALTER TABLE PILOTE ADD SALAIRE SMALLINT; ALTER TABLE PILOTE SUBSTRACT SALAIRE;

#### **3.2. Langage de Manipulation des Données**

## <span id="page-10-1"></span><span id="page-10-0"></span>**3.2.1. SELECT**

Le SELECT sert à interroger les données et à les présenter triées et/ou regroupées suivant certains critères.

#### 3.2.1.1. Sélection

Il s'agit de retrouver les enregistrements qui vérifient certains critères Exemple : trouver les vols qui arrivent à 19 heures

> SELECT \* FROM VOL WHERE HA>= 19h00;

#### 3.2.1.2. Projection

Il s'agit de n'afficher que certains attributs dans une table Exemple : lister les numéros de vols

> SELECT VOL# FROM VOL;

#### 3.2.1.3. Opérateurs ensemblistes

On peut travailler en SQL avec la méthode ensembliste. pour cela, il faut considérer que chaque table est un **ensemble** de tuples et que chaque SELECT produit un ensemble de tuples. On utilise ensuite les opérateurs classiques sur les ensembles :

- UNION
- $\cdot$  IN
- NOT IN

Exemples :

Liste des avions AIRBUS allant à Paris (INTERSECTION)

(SELECT AV# FROM AVION WHERE AVMARQ = AIRBUS) **INTERSECT** (SELECT AV# FROM VOL WHERE VA = PARIS)

qui peut aussi s'écrire

SELECT \* FROM AVION WHERE AVMARQ = AIRBUS AND AV# **IN** (SELECT AV# FROM VOL WHERE  $VA = Paris$ )

C'est à dire trouver tous les avions dont le numéro appartient à l'ensemble des numéros d'avions des vols à destination de Paris.

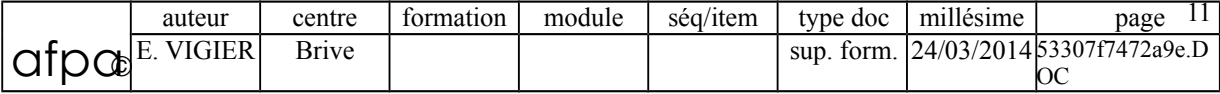

 Liste des avions AIRBUS n'allant pas à Paris (DIFFERENCE) (SELECT AV# FROM AVION WHERE AVMARQ = AIRBUS) **MINUS** (SELECT AV# FROM VOL WHERE  $VA = PARIS$ )

qui peut aussi s'écrire SELECT \* FROM AVION WHERE AVMARQ = AIRBUS AND AV# **NOT IN** (SELECT AV# FROM VOL WHERE  $VA = Paris$ )

C'est à dire trouver tous les avions dont le numéro n'appartient pas à l'ensemble des numéros d'avions des vols à destination de Paris.

 $\mathcal{L}_\mathcal{L} = \{ \mathcal{L}_\mathcal{L} = \{ \mathcal{L}_\mathcal{L} = \{ \mathcal{L}_\mathcal{L} = \{ \mathcal{L}_\mathcal{L} = \{ \mathcal{L}_\mathcal{L} = \{ \mathcal{L}_\mathcal{L} = \{ \mathcal{L}_\mathcal{L} = \{ \mathcal{L}_\mathcal{L} = \{ \mathcal{L}_\mathcal{L} = \{ \mathcal{L}_\mathcal{L} = \{ \mathcal{L}_\mathcal{L} = \{ \mathcal{L}_\mathcal{L} = \{ \mathcal{L}_\mathcal{L} = \{ \mathcal{L}_\mathcal{$ 

 Liste des avions de marque AIRBUS ou de plus de 200 places (UNION) (SELECT AV# FROM AVION WHERE AVMARQ = AIRBUS) **UNION** (SELECT AV# FROM AVION WHERE CAP  $>$  200)

qui peut aussi s'écrire SELECT \* FROM AVION WHERE AVMARQ = AIRBUS **OR** CAP > 200

### <span id="page-11-2"></span>**3.2.2. INSERT**

Permet d'ajouter un enregistrement dans une table.

INSERT INTO AVION VALUES (110, « AIRBUS », « A320 », 320,« NICE »);

## <span id="page-11-1"></span>**3.2.3. DELETE**

Permet de supprimer un enregistrement d'une table.

DELETE FROM AVION WHERE CAP<100:

#### <span id="page-11-0"></span>**3.2.4. UPDATE**

Permet de modifier les valeurs de certains attributs d'un ou plusieurs enregistrements dans une table.

Eexemple : modifier la capacité de tous les avions basés à Nice

UPDATE AVION SET CAP=CAP\*1,1 WHERE LOC=« NICE »;

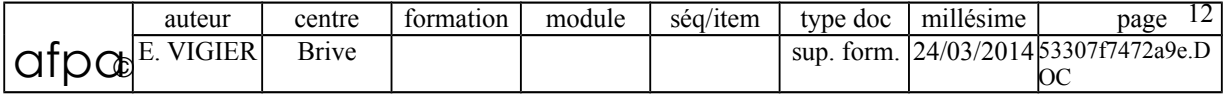

# <span id="page-12-1"></span>**4. LA SÉLECTION**

# **4.1. Syntaxe complète du SELECT**

<span id="page-12-0"></span>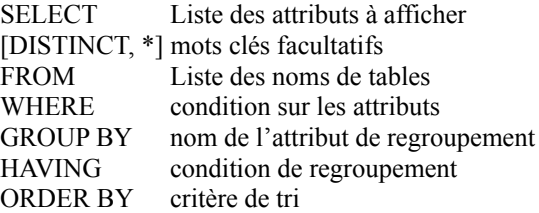

UNION | INTERSECT | MINUS

autre SELECT

#### 4.1.1.1. DISTINCT

Le résultat d'un SELECT étant un ensemble, il peut y avoir des doublons. Le mot clé DISTINCT permet de préciser que l'on ne veut qu'un seul exemplaire de ces enregistrements.

 $\mathcal{L}_\mathcal{L} = \{ \mathcal{L}_\mathcal{L} = \{ \mathcal{L}_\mathcal{L} = \{ \mathcal{L}_\mathcal{L} = \{ \mathcal{L}_\mathcal{L} = \{ \mathcal{L}_\mathcal{L} = \{ \mathcal{L}_\mathcal{L} = \{ \mathcal{L}_\mathcal{L} = \{ \mathcal{L}_\mathcal{L} = \{ \mathcal{L}_\mathcal{L} = \{ \mathcal{L}_\mathcal{L} = \{ \mathcal{L}_\mathcal{L} = \{ \mathcal{L}_\mathcal{L} = \{ \mathcal{L}_\mathcal{L} = \{ \mathcal{L}_\mathcal{$ 

Exemple : liste des types d'avions de plus de 200 places.

SELECT AVTYPE, CAP FROM AVION WHERE CAP> 250;

les types A320 et B727 vont apparaitre plusieurs fois

SELECT DISTINCT (AVTYPE, CAP) FROM AVION WHERE CAP> 250;

on obtient :

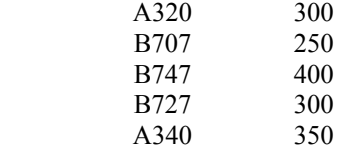

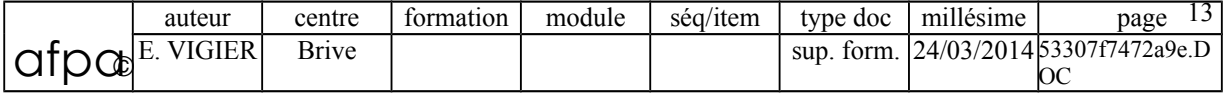

## **4.2. Fonctions integrées**

<span id="page-13-0"></span>Des fonctions intégrées peuvent être combinées à la liste des attributs.

SUM : Somme des valeurs de l'attribut pour les enregistrements sélectionnés MIN : Minimum des valeurs de l'attribut pour les enregistrements sélectionnés MAX : Maximum des valeurs de l'attribut pour les enregistrements sélectionnés AVG : Moyenne des valeurs de l'attribut pour les enregistrements sélectionnés COUNT : Nombre d'enregistrements sélectionnés

 $\mathcal{L}_\mathcal{L} = \{ \mathcal{L}_\mathcal{L} = \{ \mathcal{L}_\mathcal{L} = \{ \mathcal{L}_\mathcal{L} = \{ \mathcal{L}_\mathcal{L} = \{ \mathcal{L}_\mathcal{L} = \{ \mathcal{L}_\mathcal{L} = \{ \mathcal{L}_\mathcal{L} = \{ \mathcal{L}_\mathcal{L} = \{ \mathcal{L}_\mathcal{L} = \{ \mathcal{L}_\mathcal{L} = \{ \mathcal{L}_\mathcal{L} = \{ \mathcal{L}_\mathcal{L} = \{ \mathcal{L}_\mathcal{L} = \{ \mathcal{L}_\mathcal{$ 

Nombre d'avions dans la table

SELECT COUNT(AV#) FROM AVION;

Nombre d'avions en service

SELECT COUNT(DISTINCT AV#) FROM VOL;

Avion de plus petite capacité

SELECT AVTYPE FROM AVION WHERE CAP=MIN(CAP);

Capacités mini et maxi des boeings

SELECT MIN(CAP), MAX(CAP) FROM AVION WHERE AVMARQ=« BOEING »;

Capacité moyenne des avions localisés à Paris

SELECT AVG(CAP) FROM AVION WHERE LOC=« PARIS »;

Capacité totale des avions

SELECT SUM(CAP) FROM AVION

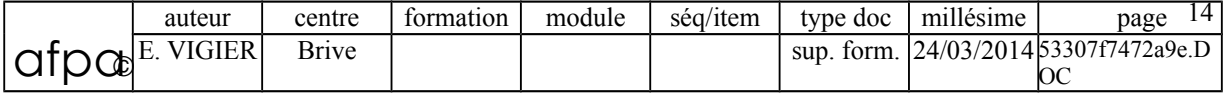

### **4.3. La Jointure**

<span id="page-14-1"></span>La **jointure** consiste à rechercher entre deux tables ayant un attribut commun (même type et même domaine de définition) tous les tuples pour lesquels ces attributs ont la même valeur. Pour représenter la jointure il y a 2 méthodes :

 $\mathcal{L}_\mathcal{L} = \{ \mathcal{L}_\mathcal{L} = \{ \mathcal{L}_\mathcal{L} = \{ \mathcal{L}_\mathcal{L} = \{ \mathcal{L}_\mathcal{L} = \{ \mathcal{L}_\mathcal{L} = \{ \mathcal{L}_\mathcal{L} = \{ \mathcal{L}_\mathcal{L} = \{ \mathcal{L}_\mathcal{L} = \{ \mathcal{L}_\mathcal{L} = \{ \mathcal{L}_\mathcal{L} = \{ \mathcal{L}_\mathcal{L} = \{ \mathcal{L}_\mathcal{L} = \{ \mathcal{L}_\mathcal{L} = \{ \mathcal{L}_\mathcal{$ 

- la méthode ensembliste qui réalise l'intersection de deux ensembles
- la méthode prédicative qui vérifie l'égalité de deux attributs

#### **4.3.1. Méthode ensembliste**

<span id="page-14-0"></span>SELECT liste d'attributs FROM table1 WHERE attribut de jointure IN (SELECT attribut de jointure FROM table2 WHERE condition)

Le SELECT qui suit le IN est celui qui est exécuté le premier. Le résultat est une ensemble de valeurs de l'attribut de jointure. On extrait ensuite de table1 tous les enregistrements dont la valeur de cet attribut appartient à l'ensemble.

#### Exemple :

Nom des pilotes assurant un vol au départ de Paris

SELECT PILNOM FROM PILOTE WHERE PIL# in (SELECT PIL# FROM VOL WHERE VD=« Paris »);

• Nom des pilotes conduisant un Airbus

SELECT PILNOM FROM PILOTE WHERE PIL# in (SELECT PIL# FROM VOL WHERE AV# IN (SELECT AV# FROM AVION WHERE AVMARQ =  $\alpha$  Airbus »));

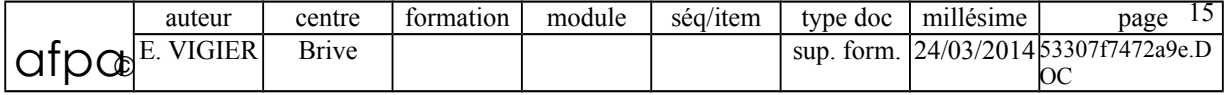

# <span id="page-15-1"></span>**4.3.2. Méthode prédicative**

Il y a un seul SELECT pour toute la requête.

La liste de toutes les tables concernées apparait dans le FROM La traduction de la jointure se fait par l'équation de jointure (égalité entre 2 attributs)

 $\mathcal{L}_\mathcal{L} = \{ \mathcal{L}_\mathcal{L} = \{ \mathcal{L}_\mathcal{L} = \{ \mathcal{L}_\mathcal{L} = \{ \mathcal{L}_\mathcal{L} = \{ \mathcal{L}_\mathcal{L} = \{ \mathcal{L}_\mathcal{L} = \{ \mathcal{L}_\mathcal{L} = \{ \mathcal{L}_\mathcal{L} = \{ \mathcal{L}_\mathcal{L} = \{ \mathcal{L}_\mathcal{L} = \{ \mathcal{L}_\mathcal{L} = \{ \mathcal{L}_\mathcal{L} = \{ \mathcal{L}_\mathcal{L} = \{ \mathcal{L}_\mathcal{$ 

Exemples :

Type et capacité des avions en service

SELECT AVION.AV#, AVMARQ,CAP FROM VOL,AVION WHERE VOL.AV $#$  = AVION.AV $#$ ;

• Nom des pilotes en service

SELECT DISTINCT PILNOM FROM VOL, PILOTE WHERE VOL.PIL#=PILOTE.PIL#;

• Nom des pilotes assurant un vol au départ de Paris

SELECT PILNOM FROM VOL, PILOTE WHERE VOL.PIL#= PILOTE.PIL# AND VD=« Paris »

• Nom des pilotes conduisant un Airbus

SELECT PILNOM FROM VOL, PILOTE, AVION WHERE VOL.PIL#= PILOTE.PIL# AND VOL.AV#=AVION.AV# AND AVMARQ=« Airbus »;

#### <span id="page-15-0"></span>**4.3.3. Auto-jointure**

L'auto-jointure est la jointure entre une table et elle-même, pour sélectionner des enregistrements correspondant à d'autres de la même table.

Exemple :

• Nom des avions ayant même capacité

SELECT AVION1.AVTYPE, AVION1.CAP, « Même capacité que : », AVION2.AVTYPE FROM AVION1, AVION2 WHERE AVION1.AV#<>AVION2.AV# AND AVION1.CAP = AVION2.CAP;

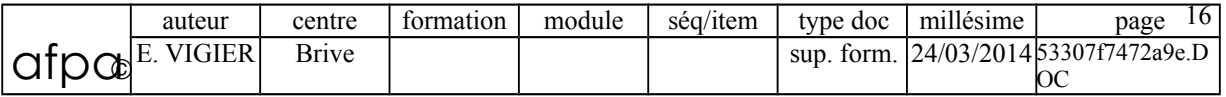

#### **4.4. Opérateur de partitionnement**

# <span id="page-16-1"></span>**4.4.1. Group by**

Ce mot clé permet d'effectuer des regroupements sur lesquels s'opèrent les fonctions intégrées.

<span id="page-16-2"></span> $\mathcal{L}_\mathcal{L} = \{ \mathcal{L}_\mathcal{L} = \{ \mathcal{L}_\mathcal{L} = \{ \mathcal{L}_\mathcal{L} = \{ \mathcal{L}_\mathcal{L} = \{ \mathcal{L}_\mathcal{L} = \{ \mathcal{L}_\mathcal{L} = \{ \mathcal{L}_\mathcal{L} = \{ \mathcal{L}_\mathcal{L} = \{ \mathcal{L}_\mathcal{L} = \{ \mathcal{L}_\mathcal{L} = \{ \mathcal{L}_\mathcal{L} = \{ \mathcal{L}_\mathcal{L} = \{ \mathcal{L}_\mathcal{L} = \{ \mathcal{L}_\mathcal{$ 

Exemples :

Nombre d'avions de chaque marque

SELECT AVMARQ, COUNT(AV#) FROM AVION GROUP BY AVMARQ;

Nombre de pilotes différents pour chaque avion en service

SELECT AV#, COUNT(DISTINCT PIL#) FROM VOL GROUP BY AV#;

#### <span id="page-16-0"></span>**4.4.2. Having**

Le mot clé **HAVING** associé au GROUP BY permet d'exprimer des conditions sur les regroupements :

Numéros des pilotes assurant plus d'un vol

SELECT PIL# FROM VOL GROUP BY PIL# HAVING COUNT(VOL#)>1 ORDER BY PIL#

Numéros des pilotes et Nombre de vols assurés au départ de Nice

SELECT PIL#, COUNT(VOL#) FROM VOL WHERE VD=« NICE » GROUP BY PIL# HAVING COUNT(VOL#)>1

 Numéros des pilotes et nombre de vols qui ont plusieurs vols dont un au moins au départ de Nice

> SELECT PIL#, COUNT(VOL#) FROM VOL WHERE PIL# IN (SELECT PIL# FROM VOL WHERE VD=« NICE ») GROUP BY PIL# HAVING COUNT(PIL#)>1;

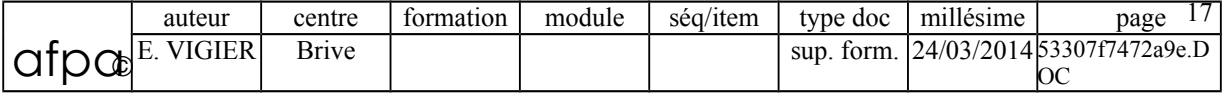

## **4.5. Opérateurs du WHERE**

<span id="page-17-0"></span>Pour exprimer les conditions dans la clause WHERE on dispose de certains opérateurs :

 $\mathcal{L}_\mathcal{L} = \{ \mathcal{L}_\mathcal{L} = \{ \mathcal{L}_\mathcal{L} = \{ \mathcal{L}_\mathcal{L} = \{ \mathcal{L}_\mathcal{L} = \{ \mathcal{L}_\mathcal{L} = \{ \mathcal{L}_\mathcal{L} = \{ \mathcal{L}_\mathcal{L} = \{ \mathcal{L}_\mathcal{L} = \{ \mathcal{L}_\mathcal{L} = \{ \mathcal{L}_\mathcal{L} = \{ \mathcal{L}_\mathcal{L} = \{ \mathcal{L}_\mathcal{L} = \{ \mathcal{L}_\mathcal{L} = \{ \mathcal{L}_\mathcal{$ 

- $\bullet \quad >, \leq, =, \leq, \leq, \geq$  pour les comparaisons
- BETWEEN
- IN et NOT IN : expriment l'appartenance (ou non) d'un tuple à l'ensemble résultat du SELECT imbriqué
- LIKE suivi d'une expression représentant un ensemble de valeurs. Dans ces expressions % désigne un ensemble de caractères, remplace une lettre
- EXISTS et NOT EXISTS : expriment l'appartenance (ou non) d'un tuple à l'ensemble résultat du SELECT imbriqué
- IS NULL et IS NOT NULL : testent si un attribut possède ou non une valeur

#### Exemples :

• Nom des pilotes dont la 2° lettre est un S

SELECT PILNOM FROM PILOTE WHERE PILNOM LIKE «  $S\%$  »

• Nom des pilotes en service

SELECT PILNOM FROM VOL, PILOTE WHERE PILOTE.PIL#=VOL.PIL#

OU

SELECT PILNOM FROM PILOTE WHERE PIL# EXISTS (SELECT PIL# FROM VOL);

Nom des pilotes n'ayant aucun vol

SELECT PILNOM FROM PILOTE WHERE PIL# NOT EXISTS (SELECT PIL# FROM VOL);

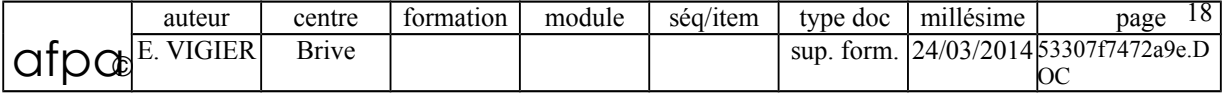

# <span id="page-18-1"></span>**5. EXERCICES**

#### **5.1. Enoncés**

<span id="page-18-0"></span>1 Quels sont les noms des pilotes qui habitent dans la ville de localisation d'un Airbus ?

 $\mathcal{L}_\mathcal{L} = \{ \mathcal{L}_\mathcal{L} = \{ \mathcal{L}_\mathcal{L} = \{ \mathcal{L}_\mathcal{L} = \{ \mathcal{L}_\mathcal{L} = \{ \mathcal{L}_\mathcal{L} = \{ \mathcal{L}_\mathcal{L} = \{ \mathcal{L}_\mathcal{L} = \{ \mathcal{L}_\mathcal{L} = \{ \mathcal{L}_\mathcal{L} = \{ \mathcal{L}_\mathcal{L} = \{ \mathcal{L}_\mathcal{L} = \{ \mathcal{L}_\mathcal{L} = \{ \mathcal{L}_\mathcal{L} = \{ \mathcal{L}_\mathcal{$ 

- 2 Quels sont les noms des pilotes qui conduisent un Airbus et qui habitent dans la ville de localisation d'un Airbus ?
- 3 Quels sont les noms des pilotes qui conduisent un Airbus ou qui habitent dans la ville de localisation d'un Airbus ?
- 4 Quels sont les noms des pilotes qui conduisent un Airbus sauf ceux qui habitent dans la ville de localisation d'un Airbus ?
- 5 Quels sont les vols ayant un trajet identique ( VD, VA ) à ceux assurés par Serge ?
- 6 Pour chaque ville, donner la capacité moyenne des avions qui s'y trouvent et cela par type d'avion.
- 7 Donner toutes les paires de pilotes habitant la même ville ( sans doublon ).
- 8 Pour chaque ville, donner le nombre et les capacités minimum et maximum des avions qui s'y trouvent?
- 9 Quelle est la capacité moyenne des avions pour chaque ville ayant plus de 10 avions ?
- 10 Quels sont les vols au départ de Nice entre 12h et 14h ?
- 11 Quels sont les pilotes dont le nom commence par "S" ?
- 12 Quels sont les noms des pilotes qui conduisent un avion que conduit aussi le pilote n°10 ?
- 13 Donner toutes les paires de villes telles qu'un avion localisé dans la ville de départ soit conduit par un pilote résidant dans la ville d'arrivée.
- 14 Sélectionner les numéros des pilotes qui conduisent tous les Airbus ?

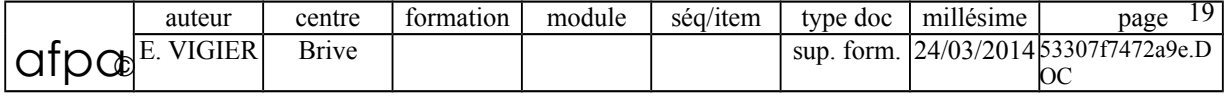

## **5.2. Corrigés**

# <span id="page-19-2"></span><span id="page-19-1"></span>**5.2.1. Exercice 1**

Quels sont les noms des pilotes qui habitent dans la ville de localisation d'un Airbus ?

 $\mathcal{L}_\mathcal{L} = \{ \mathcal{L}_\mathcal{L} = \{ \mathcal{L}_\mathcal{L} = \{ \mathcal{L}_\mathcal{L} = \{ \mathcal{L}_\mathcal{L} = \{ \mathcal{L}_\mathcal{L} = \{ \mathcal{L}_\mathcal{L} = \{ \mathcal{L}_\mathcal{L} = \{ \mathcal{L}_\mathcal{L} = \{ \mathcal{L}_\mathcal{L} = \{ \mathcal{L}_\mathcal{L} = \{ \mathcal{L}_\mathcal{L} = \{ \mathcal{L}_\mathcal{L} = \{ \mathcal{L}_\mathcal{L} = \{ \mathcal{L}_\mathcal{$ 

#### **Prédicative**

SELECT DISTINCT PILNOM FROM PILOTE, AVION WHERE AVMARQ=« Airbus » AND AVION.LOC=PILOTE.ADR

#### **Ensembliste**

SELECT DISTINCT PILNOM FROM PILOTE WHERE ADR IN (SELECT LOC FROM AVION WHERE AVMARQ=« Airbus »);

# <span id="page-19-0"></span>**5.2.2. Exercice 2**

 Quels sont les noms des pilotes qui conduisent un Airbus et qui habitent dans la ville de localisation d'un Airbus ?

#### **Prédicative**

SELECT DISTINCT PILNOM FROM PILOTE, AVION, VOL WHERE AVMARQ=« Airbus » AND AVION.LOC=PILOTE.ADR AND PILOTE.PIL#=VOL.PIL# AND VOL.AV#=AVION.AV#;

#### **Ensembliste**

SELECT DISTINCT PILNOM FROM PILOTE WHERE ADR IN (SELECT LOC FROM AVION WHERE AVMARQ=« Airbus ») AND PIL# IN (SELECT PIL# FROM VOL WHERE AV# IN (SELECT AV# FROM AVION WHERE AVMARQ=« Airbus »));

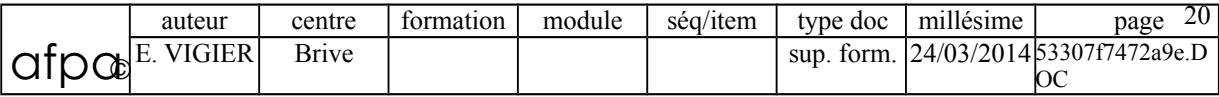

### <span id="page-20-1"></span>**5.2.3. Exercice 3**

 Quels sont les noms des pilotes qui conduisent un Airbus ou qui habitent dans la ville de localisation d'un Airbus ?

 $\mathcal{L}_\mathcal{L} = \{ \mathcal{L}_\mathcal{L} = \{ \mathcal{L}_\mathcal{L} = \{ \mathcal{L}_\mathcal{L} = \{ \mathcal{L}_\mathcal{L} = \{ \mathcal{L}_\mathcal{L} = \{ \mathcal{L}_\mathcal{L} = \{ \mathcal{L}_\mathcal{L} = \{ \mathcal{L}_\mathcal{L} = \{ \mathcal{L}_\mathcal{L} = \{ \mathcal{L}_\mathcal{L} = \{ \mathcal{L}_\mathcal{L} = \{ \mathcal{L}_\mathcal{L} = \{ \mathcal{L}_\mathcal{L} = \{ \mathcal{L}_\mathcal{$ 

#### **Prédicative**

SELECT PILNOM FROM AVION, VOL, PILOTE WHERE (AVMARQ=« Airbus ») AND ((PILOTE.PIL#=VOL.PIL# AND VOL.AV#=AVION.AV#) OR (PILOTE.ADR=AVION.LOC));

#### **Ensembliste**

SELECT PILNOM FROM PILOTE WHERE ADR IN (SELECT LOC FROM AVION WHERE AVMARQ=« Airbus ») OR PIL# IN (SELECT PIL# FROM VOL WHERE AV# IN (SELECT AV# FROM AVION WHERE AVMARQ=« Airbus »));

## <span id="page-20-0"></span>**5.2.4. Exercice 4**

Quels sont les noms des pilotes qui conduisent un Airbus sauf ceux qui habitent dans la

ville de localisation d'un Airbus ?

#### **Prédicative**

SELECT DISTINCT PILNOM FROM PILOTE, AVION, VOL WHERE AVMARQ=« Airbus » AND PILOTE.PIL#=VOL.PIL# AND VOL.AV#=AVION.AV#; AND AVION.LOC<>PILOTE.ADR

#### **Ensembliste**

SELECT PILNOM FROM PILOTE WHERE ADR NOT IN (SELECT LOC FROM AVION WHERE AVMARQ=« Airbus ») AND PIL# IN (SELECT PIL# FROM VOL WHERE AV# IN (SELECT AV# FROM AVION WHERE AVMARQ=« Airbus »));

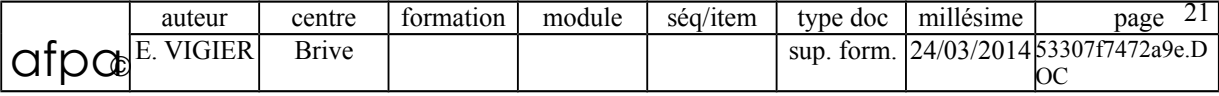

# <span id="page-21-3"></span>**5.2.5. Exercice 5**

• Quels sont les vols ayant un trajet identique ( VD, VA ) à ceux assurés par Serge ?

 $\mathcal{L}_\mathcal{L} = \{ \mathcal{L}_\mathcal{L} = \{ \mathcal{L}_\mathcal{L} = \{ \mathcal{L}_\mathcal{L} = \{ \mathcal{L}_\mathcal{L} = \{ \mathcal{L}_\mathcal{L} = \{ \mathcal{L}_\mathcal{L} = \{ \mathcal{L}_\mathcal{L} = \{ \mathcal{L}_\mathcal{L} = \{ \mathcal{L}_\mathcal{L} = \{ \mathcal{L}_\mathcal{L} = \{ \mathcal{L}_\mathcal{L} = \{ \mathcal{L}_\mathcal{L} = \{ \mathcal{L}_\mathcal{L} = \{ \mathcal{L}_\mathcal{$ 

#### **Prédicative**

SELECT VOL# FROM VOL1, VOL, PILOTE WHERE VOL1.VD = VOL.VD AND VOL1.VA = VOL.VA AND VOL1.PIL#=PILOTE.PIL# AND PILNOM=« Serge »;

#### **Ensembliste**

SELECT VOL# FROM VOL WHERE (VD, VA) IN (SELECT (VD, VA) FROM VOL WHERE PIL# IN (SELECT PIL# FROM PILOTE WHERE PILNOM =  $\langle$  Serge  $\rangle$ );

#### <span id="page-21-2"></span>**5.2.6. Exercice 6**

 Pour chaque ville, donner la capacité moyenne des avions qui s'y trouvent et cela par type d'avion.

**Prédicative**

SELECT LOC, AVNOM, AVG(CAP) FROM AVION GROUP BY LOC, AVNOM

#### <span id="page-21-1"></span>**5.2.7. Exercice 7**

Donner toutes les paires de pilotes habitant la même ville ( sans doublon ).

#### **Prédicative**

SELECT PILOTE.PILNOM, PILOTE1.PILNOM FROM PILOTE, PILOTE1 WHERE PILOTE1.ADR=PILOTE.ADR AND PILOTE1.PIL#>PILOTE.PIL#

## <span id="page-21-0"></span>**5.2.8. Exercice 8**

Pour chaque ville, donner le nombre et les capacités minimum et maximum des avions qui

s'y trouvent?

## **Prédicative**

SELECT LOC, COUNT( AV#), MIN(CAP), MAX(CAP) FROM AVION GROUP BY LOC

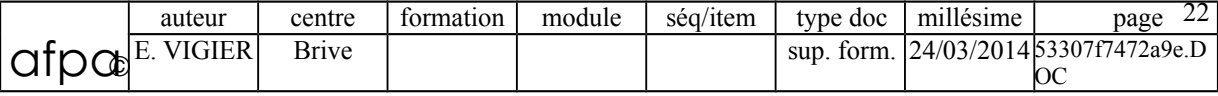

## <span id="page-22-2"></span>**5.2.9. Exercice 9**

Quelle est la capacité moyenne des avions pour chaque ville ayant plus de 10 avions ?

 $\mathcal{L}_\mathcal{L} = \{ \mathcal{L}_\mathcal{L} = \{ \mathcal{L}_\mathcal{L} = \{ \mathcal{L}_\mathcal{L} = \{ \mathcal{L}_\mathcal{L} = \{ \mathcal{L}_\mathcal{L} = \{ \mathcal{L}_\mathcal{L} = \{ \mathcal{L}_\mathcal{L} = \{ \mathcal{L}_\mathcal{L} = \{ \mathcal{L}_\mathcal{L} = \{ \mathcal{L}_\mathcal{L} = \{ \mathcal{L}_\mathcal{L} = \{ \mathcal{L}_\mathcal{L} = \{ \mathcal{L}_\mathcal{L} = \{ \mathcal{L}_\mathcal{$ 

#### **Prédicative**

SELECT LOC, AVG(CAP) FROM AVION GROUP BY LOC HAVING COUNT(AV#) > 10

## <span id="page-22-1"></span>**5.2.10. Exercice 10**

Quels sont les vols au départ de Nice entre 12h et 14h ?

SELECT \* FROM VOL WHERE VD=« NICE » AND HD BETWEEN 12 AND 14;

## <span id="page-22-0"></span>**5.2.11. Exercice 11**

Quels sont les pilotes dont le nom commence par "S" ?

SELECT PILNOM FROM PILOTE WHERE PILNOM LIKE «  $S\%$  »

## <span id="page-22-3"></span>**5.2.12. Exercice 12**

Quels sont les noms des pilotes qui conduisent un avion que conduit aussi le pilote n°10 ?

#### **Prédicative**

SELECT PILNOM FROM PILOTE,VOL, VOL1 WHERE PILOTE.PIL#=VOL1.PIL# AND VOL.PIL $# = 10$ AND VOL.AV#= VOL1.AV # AND VOL1.PIL# $\approx$ 10

#### **Ensembliste**

SELECT PILNOM FROM PILOTE WHERE PIL $\#$   $\approx$ 10 AND PIL# IN (SELECT PIL# FROM VOL WHERE AV# IN (SELECT AV# FROM VOL WHERE PIL#=10));

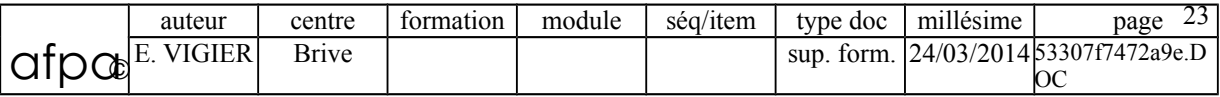

#### <span id="page-23-1"></span>**5.2.13. Exercice 13**

Donner toutes les paires de villes telles qu'un avion localisé dans la ville de départ soit conduit par un pilote résidant dans la ville d'arrivée.

 $\mathcal{L}_\mathcal{L} = \{ \mathcal{L}_\mathcal{L} = \{ \mathcal{L}_\mathcal{L} = \{ \mathcal{L}_\mathcal{L} = \{ \mathcal{L}_\mathcal{L} = \{ \mathcal{L}_\mathcal{L} = \{ \mathcal{L}_\mathcal{L} = \{ \mathcal{L}_\mathcal{L} = \{ \mathcal{L}_\mathcal{L} = \{ \mathcal{L}_\mathcal{L} = \{ \mathcal{L}_\mathcal{L} = \{ \mathcal{L}_\mathcal{L} = \{ \mathcal{L}_\mathcal{L} = \{ \mathcal{L}_\mathcal{L} = \{ \mathcal{L}_\mathcal{$ 

#### **Prédicative**

SELECT AVION.LOC, PILOTE.ADR FROM PILOTE, AVION, VOL WHERE AVION.AV#=VOL.AV# AND PILOTE.PIL#=VOL.PIL# AND AVION.LOC= VOL.VD AND PILOTE.ADR=VOL.VA

#### **Ensembliste**

```
SELECT VD, VA
FROM VOL
WHERE AV# IN (SELECT AV#
              FROM AVION
              WHERE LOC=VD)
AND PIL# IN (SELECT PIL#
           FROM PILOTE
           WHERE ADR=VA);
```
### <span id="page-23-0"></span>**5.2.14. Exercice 14**

Sélectionner les numéros des pilotes qui conduisent tous les Airbus ?

#### **Prédicative**

R1=SELECT PIL#, COUNT(DISTINCT AV#) AS NBRAVION FROM VOL, AVION WHERE AVMARQ=« AIRBUS » AND VOL.AV#=AVION.AV# GROUP BY PIL#;

R2=SELECT COUNT(AV#) AS NBRAIRBUS FROM AVION WHERE AVMARQ=« AIRBUS »;

R3=SELECT PIL# FROM R1,R2 WHERE NBRAVION=NBRAIRBUS;

#### **Ensembliste**

SELECT PIL# FROM VOL WHERE [AV#] IN (SELECT AV# FROM AVION WHERE AVMARQ="AIRBUS") GROUP BY PIL# HAVING (((COUNT(DISTINCT AV#))=(SELECT COUNT([AV#]) FROM AVION

WHERE AVMARQ="AIRBUS")));

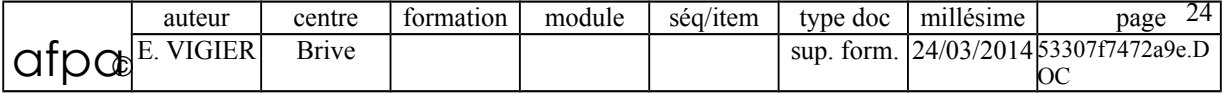